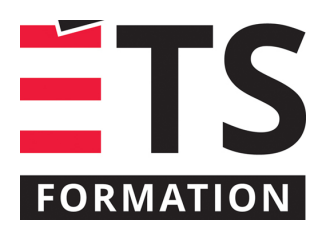

# **Plan de formation**

# Excel : analyse de données

## **Description de la formation**

Exploiter le potentiel d'Excel comme outil d'analyse de données et d'aide à la prise de décision.

## **Objectifs pédagogiques**

- 1. Utiliser les tris, les filtres automatiques et élaborés;
- 2. Faire des calculs selon des critères;
- 3. Élaborer des tableaux croisés dynamiques;
- 4. Protéger le contenu et de mettre en place une validation;
- 5. Contrôler la création des graphiques.

## **Contenu**

#### **Tris et filtres**

- Tri de base et multicritères;
- Opérateurs logiques ET, OU et NON;
- Filtres automatiques et avancés utilisant des critères complexes;
- Calculs selon des critères avec BDSOMME, BDMOYENNE, BDMIN, BDMAX, BDNB et BDLIRE.

#### **Tableau de données et mise en évidence**

- Mise en forme « tableau »;
- Format conditionnel avec critères et formules.
- **Outils d'aide à la décision**
	- Valeur cible;
	- Table de données à une ou deux variables.

#### **Tableaux croisés dynamiques**

- Principe de fonctionnement et configuration;
- Synthèse d'une grande quantité de données;
- Filtres, tris, champs de page;
- Groupement des données;
- Graphiques croisés dynamiques;
- Éléments calculés;
- Tableaux croisés dynamiques connectés à une source de données externe.

#### **Importation de données**

- Importation de données d'un fichier texte;
- Importation de données d'un site Web.

#### **Fonctions matricielles**

- Calcul du nombre d'occurrences avec FREQUENCE;
- Analyse de régression avec TENDANCE et CROISSANCE;
- Changement d'orientation rangée/colonne avec TRANSPOSE;
- Transposition d'une plage.

#### **Outils de contrôle**

- Protection d'une feuille et d'un classeur;
- Validation des données;
- Création d'un menu déroulant avec une validation par liste.

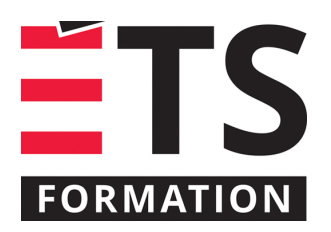

# **Plan de formation**

# Excel : analyse de données

#### **Graphiques avancés**

- Choix du bon type de graphique;
- Configuration avancée;
- Graphiques combinés avec axe secondaire.

## **Méthodologie**

Exposé interactif (65 %), exercices (30 %), travail en équipes (5 %)

### **Clientèle visée**

Professionnels et techniciens, personnes avec une bonne connaissance des bases d'Excel.

### **Particularités**

Niveau de difficulté : 5/10 où 1 est débutant et 10 est expert.

### **À savoir lorsque cette formation est en ligne**

Nos formations en ligne sont diffusées sous forme de classes virtuelles interactives et nous travaillons avec la plateforme Zoom.

Vous devez avoir un ordinateur avec un bon accès à Internet ainsi qu'une caméra, un micro et des haut-parleurs afin de participer à la formation. La caméra doit être fonctionnelle et être ouverte tout au long de la formation pour faciliter les échanges avec le formateur et le volet pratique de la formation.

Il est fortement recommandé d'avoir deux écrans sur le même ordinateur : un pour suivre la formation et l'autre pour les exercices pratiques.

Vous devez installer sur votre ordinateur : Excel 2016 ou plus récent et Acrobat Reader. La formation est conçue avec la version Windows et le logiciel en français.

# **Formateur(s)**

#### Benoit Dubuc

Benoit est détenteur d'un Ph. D. en génie électrique de l'Université McGill, spécialisé en intelligence artificielle (vision par ordinateur). Après un séjour postdoctoral en informatique théorique à l'Université de Montréal, il a géré le développement d'outils de gestion de contenu Web au début des années 2000. Benoit s'est intéressé au cours de sa carrière à l'offre du domaine du logiciel libre pour la gestion de contenu web, mais aussi aux implications en général de la gestion de contenu. Il a participé à divers projets de consultation pour l'analyse et l'implantation de systèmes de gestion de contenu..

### **Durée**

2 jour(s) pour un total de 14 heure(s).

**Coût par participant en formation publique** 1037 \$

# **Prochaines dates en formation publique**

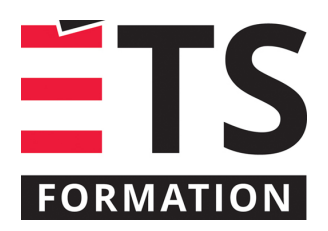

# **Plan de formation**

# Excel : analyse de données

6 et 7 octobre 2025 (Montréal)

La bonne formation au bon moment. ÉTS FORMATION est le leader universitaire en formation continue avec plus de 8000 participants et participantes formés annuellement et une offre de plus de 300 différentes formations. Nos formations sont pratiques et pragmatiques et affichent un taux de satisfaction supérieur à 90 %. Consultez notre programmation complète au http://www.etsformation.ca/